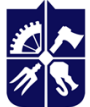

# **Комп'ютерне моделювання у процесах поліграфічного виробництва**

# **Робоча програма навчальної дисципліни (Силабус)**

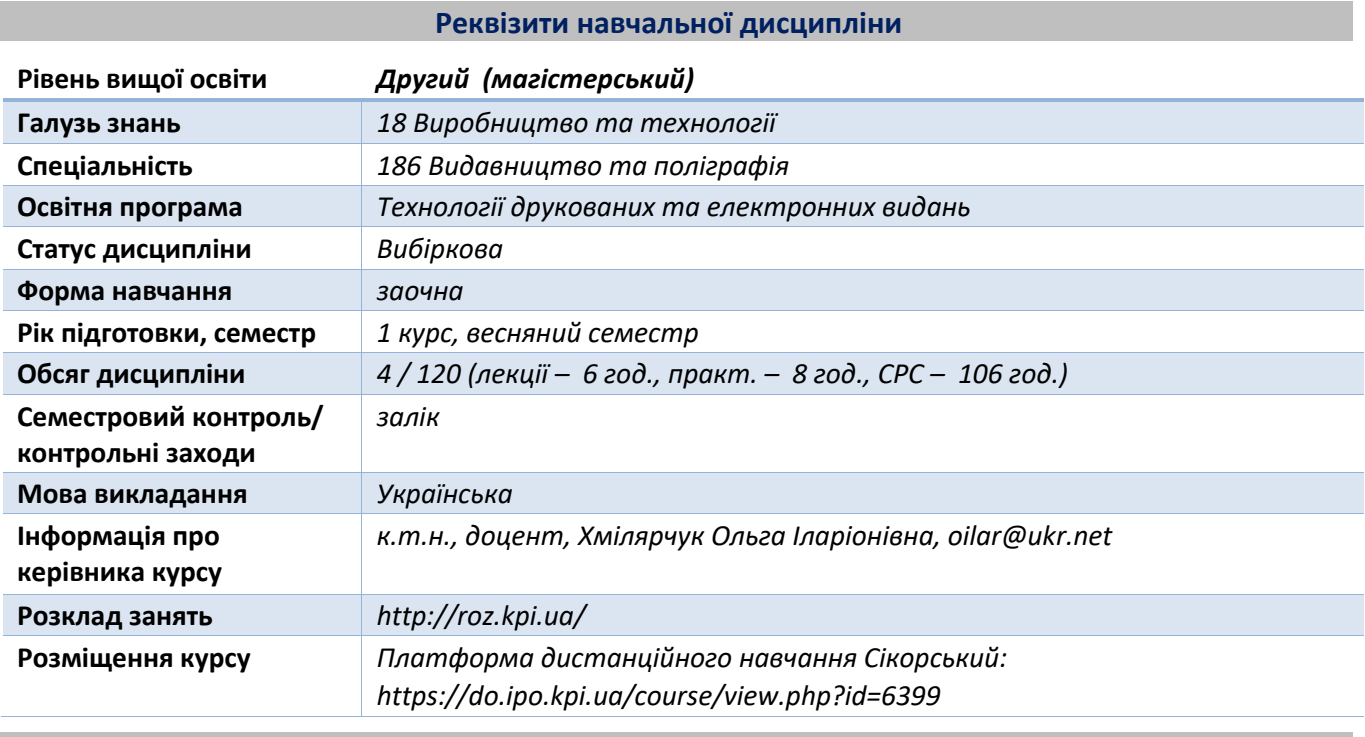

# **Програма навчальної дисципліни**

# **1. Опис навчальної дисципліни, її мета, предмет вивчання та результати навчання**

*Знання основ моделювання та вміння системно мислити при моделюванні процесів необхідні практично будь-якому інженеру-розробнику. Застосування методів моделювання дають змогу скоротити час на підготовку до виробництва, прогнозувати ефективність прийнятих рішень, уникнути або ж звести до мінімуму кількість помилок, ефективно використовувати потужності обладнання та підприємства в цілому.*

*За результатами вивчення курсу ви зможете визначати критерії для вибору оптимального варіанту технології; оцінювати ефективність процесу виробництва видань/паковань; визначати оптимальну послідовність запуску продукції в виробництво; моделювати поліграфічний виробничий процес з системних позицій.*

*Метою навчальної дисципліни є поглиблення у студентів здатностей до оптимізації процесів поліграфічного виробництва шляхом комп'ютерного моделювання відповідних процесів і об'єктів технологічної та виробничої складової поліграфічних систем.*

*Предмет дисципліни — системи автоматизованого проектування та їх застосування для оптимізації процесів в поліграфії.*

*Результати навчання:*

*Знання: особливостей процесу створення моделей, основ функціонально-структурного аналізу поліграфічного виробництва, методів оптимізації техніко-економічних моделей*

*Вміння: аналізувати, складати, оцінювати різні моделі процесів і об'єктів, пов'язаних з поліграфічним виробництвом, використовувати методи математичного моделювання технологічних і виробничих процесів; формулювати і вирішувати завдання лінійного програмування, що виникають при оптимізації поліграфічних процесів.*

*Досвід: застосування комп'ютерного моделювання для вибору раціональної поліграфічної технології і найкращої організації виробничого процесу.*

*Вивчення дисципліни посилює здатність до сприйняття, узагальнення та аналізу інформації; ефективного управління процесами виробництва, наприклад: оптимізації етапів виробництва; складання техніко-економічної моделі виробництва; визначення оптимального порядку запуску продукції у виробництво тощо.*

## **2. Пререквізити та постреквізити дисципліни (місце в структурно-логічній схемі навчання за відповідною освітньою програмою)**

*Засвоєння основ комп'ютерної графіки, знання основної термінології видавництва та поліграфії. Знання, отримані при вивченні дисципліни, можуть бути використані при виконанні магістерської дисертації та в подальшій професійній діяльності.*

## **3. Зміст навчальної дисципліни**

*Теоретичний матеріал*

*ТЕМА 1. Основні поняття моделювання.*

*ТЕМА 2. Системний підхід до моделювання виробничих процесів.*

*ТЕМА 3. Вибір ефективних технологічних варіантів.*

*ТЕМА 4. Оптимальна послідовність запуску видань в виробництво.*

*ТЕМА 5. Математичні моделі та методи оптимізації при комплексному плануванні поліграфічного виробництва.*

*ТЕМА 6. Експертні системи.*

*Комп'ютерний практикум - ділова гра: «Створення поліграфічного підприємства. Моделювання запуску та функціонування»*

## **4. Навчальні матеріали та ресурси**

## *Основна література*

- *1. Кравченко І.В., Микитенко В.І., Тимчик Г.С. Комп'ютерне моделювання: системи і процеси: підручник. — Київ: КПІ ім. І. Сікорського, 2022. — 215 с. https://ela.kpi.ua/handle/123456789/48860*
- *2. Довгань Л.Є., Мохонько Г.А., Малик І.П. Управління проектами: навчальний посібник. — Київ: КПІ ім. І. Сікорського, 2017. — 429 с. https://ela.kpi.ua/handle/123456789/21517*
- *3. Добровська Л.М., Аверьянова О.В. Управління ІТ-проектами в Microsoft Project: комп'ютерний практикум. — Київ: КПІ ім. І. Сікорського, 2020. — 152 с. https://ela.kpi.ua/handle/123456789/33622*

## *Додаткова література*

- *4. Моделювання процесів пакування / А. І. Соколенко, В. Л. Яровий, В. А. Піддубний та ін. / Під ред. Соколенка А. І.: Підручник. — Вінниця: Нова Книга, 2004.*
- *5. Пальчевський Б. О. Дослідження технологічних систем (Моделювання, проектування, оптимізація) [Текст] : Навч. посіб. — Львів: Світ, 2001.*
- *6. Дубровська Г. М., Ткаченко А. П. Системи сучасних технологій [Текст] : Навч. посіб. / За ред. А. П. Ткаченка. — К.: Центр навчальної літератури, 2004.*
- *7. Томашевський В. М. Моделювання систем. — К.: Видавнича група BHV, 2007. — 352 с. https://pdf.lib.vntu.edu.ua/books/2016/Tomashev\_2005\_352.pdf*
- *8. Никифорук Б. В. Системний підхід до прийняття управлінських рішень [Текст] : Монографія. — Львів: УАД, 2007.*

## **5. Методика опанування навчальної дисципліни (освітнього компонента)**

*Викладання дисципліни побудовано за принципом «від простого до складного». Відповідно, за таким принципом побудована методика опанування практичними навичками вирішення прикладних практичних завдань з дисципліни.*

*Студенту на першому занятті видається весь перелік завдань комп'ютерного практикуму, методику їх оцінювання та календарний план виконання та захисту робіт.*

*Рівень опанування матеріалу (як практичного, так і теоретичного) визначається викладачем за результатами захисту кожної частини комп'ютерного практикуму.*

*Основні методи навчання для лекційних занять — пояснювально-ілюстративний метод чи інформаційно-рецептивний — одержання знань з електронних презентацій, навчальнометодичної літератури, сприйняття та осмислення наведеної інформації, фактів, оцінок, висновків. Також наочний метод, де джерелом знань є ілюстраційні презентації спостережуваних наочних прикладів, демонстрація відео фірм-розробників і постачальників технологій, обладнання і матеріалів.*

*Репродуктивний метод застосовується у процесі виконання комп'ютерних практикумів, які виконуються за рекомендаціями наведеними у навчальному посібнику до виконання для засвоєння і відпрацювання опанованих теоретичних знань. Евристичний або частково-пошуковий метод навчання (забезпечує активізацію мислення, сприяє самостійності прийняття рішень завдань обраної тематики ділової гри, формуванню здатностей аналізу, синтезу, узагальнення, розкриття особистісного потенціалу студента та можливості для самоствердження й саморозвитку).*

#### **Теми лекцій та перелік основних питань**

## *Лекція 1.*

*ТЕМА 1. Основні поняття моделювання.*

*Загальна характеристика моделювання. Цілі і задачі моделювання. Визначення моделі. Види моделювання. Класифікація моделей.*

## *Лекція 2.*

*ТЕМА 2. Системний підхід до моделювання виробничих процесів.*

*Загальні відомості про системний аналіз. Цілі і завдання системного аналізу. Технологічний процес як система.*

*ТЕМА 3. Вибір ефективних технологічних варіантів.*

*Визначення критерію для вибору оптимального варіанту технології. Якісні та кількісні критерії оптимальності.*

## *Лекція 3.*

*ТЕМА 4. Оптимальна послідовність запуску видань в виробництво.*

*Визначення порядку виконання замовлень. Тривалість виробничого процесу. Наближені методи. Показники виробничої програми. Ритмічність обробки замовлень. Показники використання потужності обладнання*

#### **Комп'ютерний практикум**

*Мета – вивчення методів представлення слабо структурованих моделей проєктів на прикладі системи Microsoft Project; способів визначення витрат часу, трудових і матеріальних ресурсів на виконання проєкту; методів оптимізації проєктів.*

*Завдання виконується побригадно, «в парах» або особисто. Робота складається з чотирьох частин, кожна з яких окремо оцінюється.*

- *КП 1. Визначення ієрархічної структури робіт, характеристики робіт. Для зазначеного варіанта визначення переліку завдань/робіт, які увійдуть до проекту.*
- *КП 2. Створити файл проєкту в системі Microsoft Project згідно до варіанту завдання. Налаштувати календар (календарі) проєкту згідно з потребою. Ввести основний перелік робіт в систему Microsoft Project.*
- *КП 3. Призначення необхідних ресурсів на конкретні задачі. Методи оптимізації проєктів на прикладі системи Microsoft Project.*

*КП 4. Формування звітності проєкту.*

## **6. Самостійна робота студента**

*Студенти самостійно поглиблюють теоретичні знання за тематикою лекційного матеріалу, а також в рамках самостійної роботи доопрацьовують завдання комп'ютерного практикуму, що розпочаті на аудиторних заняттях.*

*Орієнтовний розподіл годин для самостійного опанування матеріалу*

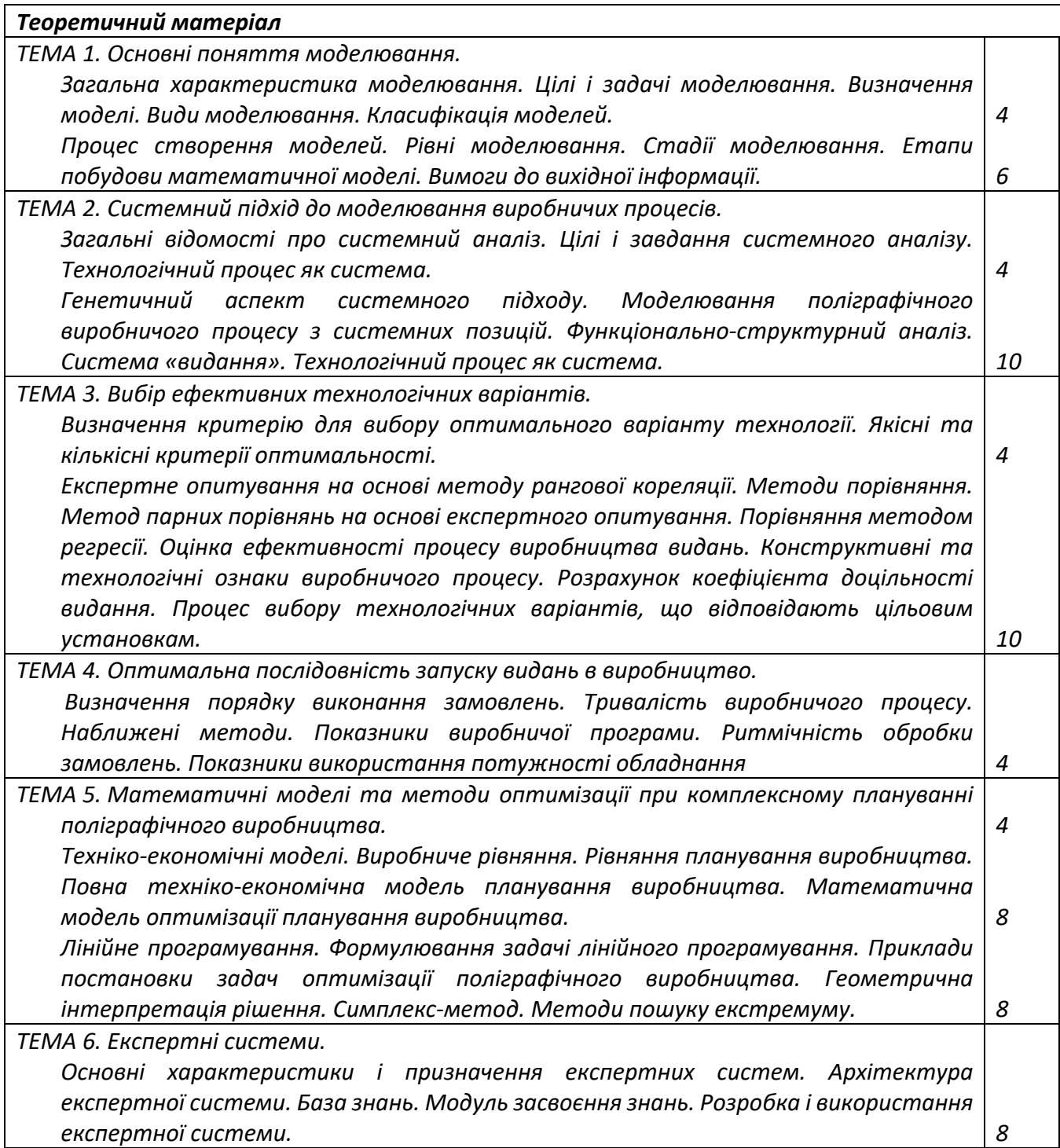

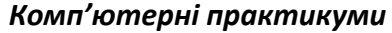

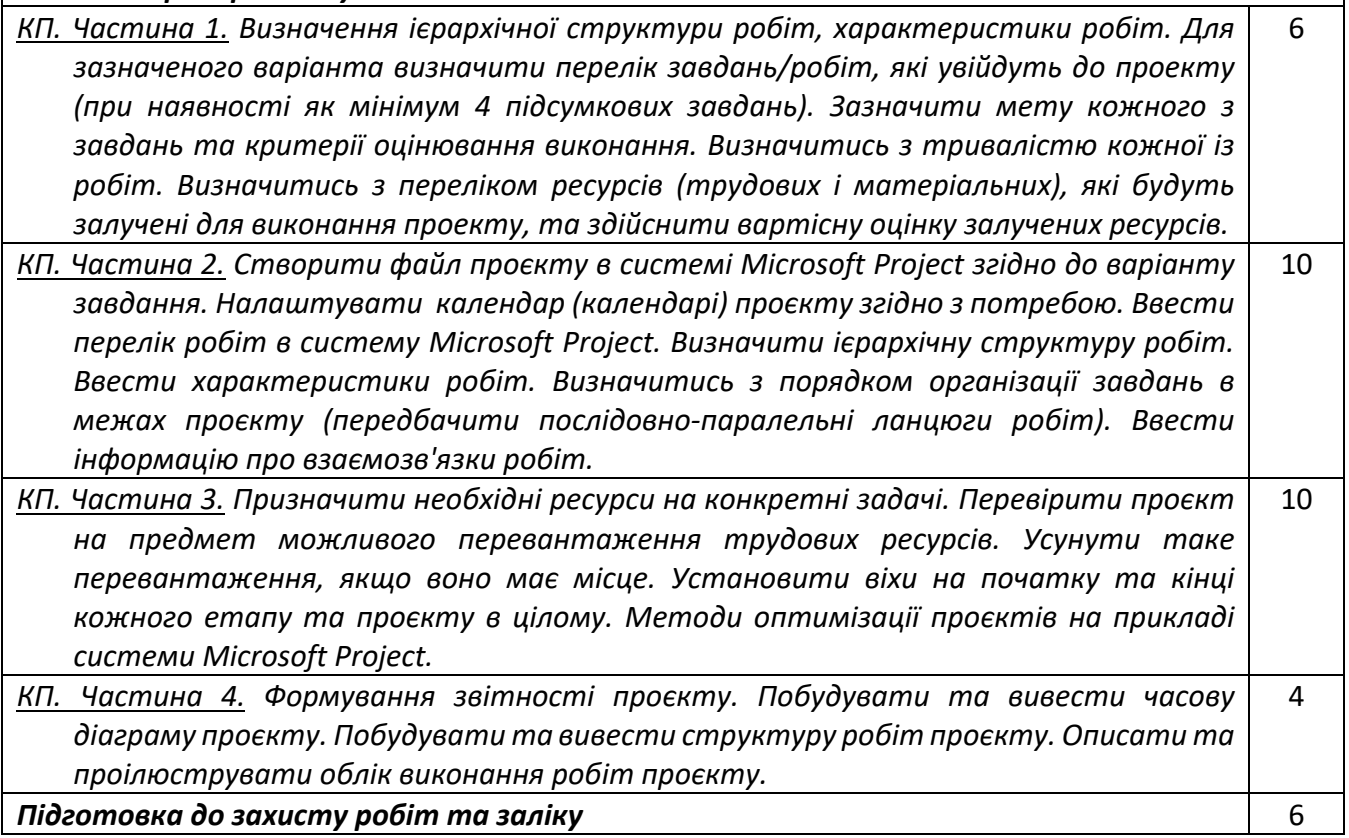

#### **Політика та контроль**

#### **7. Політика навчальної дисципліни (освітнього компонента)**

*За використання чужих робіт і завдань як своїх (плагіат), роботи студенту не зараховуються; за несвоєчасне виконання завдань студенту можуть бути нараховані штрафні бали (до 10 балів). За виконання робіт підвищеної складності студенту можуть бути нараховані заохочувальні бали (до 10 балів).*

*Всі частини комп'ютерного практикуму мають бути обов'язково виконані. Захист роботи виконується студентом особисто, незалежно від того чи виконувалась робота одноосібно, чи в бригаді. Захист роботи не є обов'язковою умовою для отримання заліку, проте відсутність захисту призводить до зменшення кількості балів, які студент може набрати за семестр. Захист роботи здійснюється шляхом відповідей на поставлені викладачем запитання щодо етапів виконання робіт, теоретичного матеріалу, отриманих результатів, з використанням програмного забезпечення, використаного для виконання поставлених задач практикуму, тощо.*

*Усі перескладання здійснюються відповідно до регламенту затвердженого у КПІ ім. Ігоря Сікорського.*

#### **8. Види контролю та рейтингова система оцінювання результатів навчання (РСО)**

*Поточний контроль: опитування за темою заняття, захист робіт комп'ютерного практикуму. У разі, якщо студент повною мірою відтворив поставлене завдання та відповів на питання комп'ютерного практикуму, він може отримати максимальну оцінку відповідно до таблиці рейтингової системи оцінювання; якщо є неточності, неправильна побудова, неповна побудова, відсутність елементів, неправильні, неточні відповіді оцінка формується в залежності від кількості, якості побудованих елементів та якості відповідей.*

*Семестровий контроль: залік.*

*Оцінювання робіт комп'ютерного практикуму*

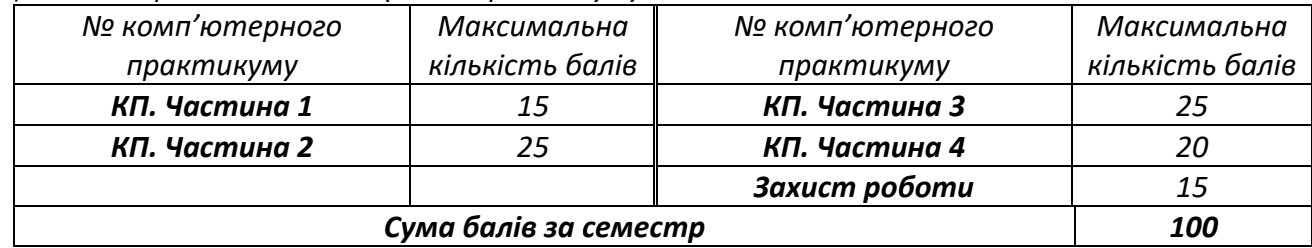

*Умови допуску до семестрового контролю: виконання всіх робіт комп'ютерного практикуму. Студенти, які виконали всі умови допуску до заліку та мають рейтингову оцінку 60 і більше балів, отримують відповідну до набраного рейтингу оцінку без додаткових випробувань «автоматом».*

*Зі студентами, які виконали всі умови допуску до заліку та мають рейтингову оцінку менше 60 балів, а також з тими студентами, хто бажає підвищити свою рейтингову оцінку, на останньому за розкладом занятті з дисципліни в семестрі викладач проводить семестровий контроль у вигляді залікової роботи. В такому випадку бали, набрані протягом семестру анулюються, студент виконує завдання протягом 1,0 год, за результатами виконання якого формується залікова оцінка.*

*У разі, якщо студент повною мірою відтворив поставлене завдання, він може отримати максимальну оцінку 100 балів, якщо є неточності, невірно прийняті рішення, відсутність кроків, оцінка формується в залежності від кількості виконаної роботи та її якості.*

Таблиця відповідності рейтингових балів оцінкам за університетською шкалою:

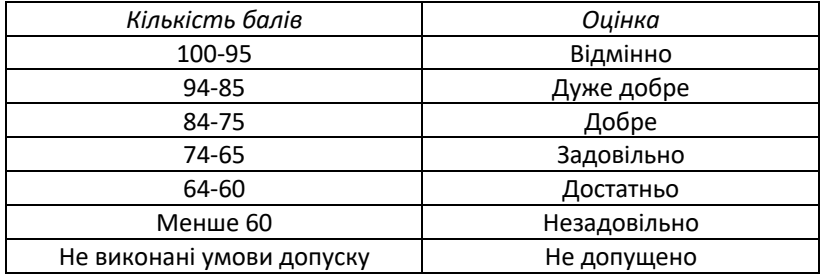

**9. Додаткова інформація з дисципліни (освітнього компонента)**

*Визнання результатів неформальної/інформальної освіти регулюється «Положенням про визнання в КПІ ім. І. Сікорського результатів навчання, набутих у неформальній/інформальній освіті», згідно якого визнання результатів навчання проводиться до початку семестру. Освітній компонент може бути зарахований частково або повністю за результатами подання документів (сертифікатів) про проходження професійних курсів/тренінгів, онлайн освіти тощо за тематикою освітнього компонента.*

## **Опис матеріально-технічного та інформаційного забезпечення дисципліни**

*Дисципліна повністю забезпечена лекційними аудиторіями з сучасною технікою для проведення лекцій у формі презентацій; комп'ютерними класами для практикумів.*

## **Робочу програму навчальної дисципліни (силабус):**

**Складено:** доцент, к.т.н., доцент, Хмілярчук Ольга Іларіонівна

**Ухвалено:** кафедрою ТПВ (протокол № 19 від 12.06.2023 р.) **Погоджено:** Методичною комісією ВПІ (протокол № 7 від 22.06.2023 р.)